# HOUR<br>CODE

### Dear Educator,

Computer Science Education Week is December 7 to 13. Celebrate with your class by joining students around the world for an Hour of Code™ with a free, fun, hands-on learning experience that inspires critical thinking and introduces students to coding skills.

To support a variety of learning environments, this new Hour of Code<sup>™</sup> lesson from Google, CS First Unplugged, can be used completely offline and without a computer. The lesson includes a printable student booklet (in English and Spanish) with three computational thinking activities that teach students in grades 4-8 how computer science helps us communicate and stay connected with people around the world. Plus there are lesson plans and solution guides to help anyone take students through the activities — no prior computer science experience required!

We hope that you will share this exciting program with other teachers in your school, as well as parents and youth group leaders. And please take a moment to let us know your thoughts about the program by visiting ymiclassroom. com/feedback-csfirst. We look forward to receiving your comments.

Sincerely,

Dr. Dominic Kinsley Editor in Chief

# About Hour of Code™

Hour of Code™ is a global initiative by Computer Science Education Week and Code.org to introduce millions of students to one hour of computer science and computer programming. It is now a worldwide effort supported by over 400 partners, including CS First, a Code with Google program.

### About CS First

Google's CS First program is a free computer science curriculum that makes coding easy to teach and fun to learn. CS First empowers every teacher to teach computer science with free tools and resources — no computer science experience required.

CS First is totally free — any number of students, all support materials, as many activities as you want — and aims to give students the building blocks for success by inspiring creativity. Teachers can find curriculum for any class, skill level, or time commitment. Simply sign in at csfirst.withgoogle.com to get started. (Sign in is not required for CS First Unplugged.)

## How to Use *CS First Unplugged*

This lesson's three activities that introduce students to a key computer science concept without the need for a computer.

The activities can be completed in any order and include recommendations for three different implementations: remote (students working on their own at home), **blended** (students meeting together online), and in-person (classroom instruction).

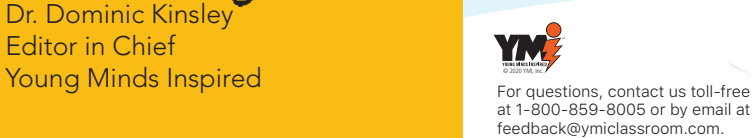

To get started, download the CS First Unplugged lesson plan and student booklet at ymiclassroom.com/csfirst:

- $\bullet$  Lesson Plan A quide for teachers (or parents) with instructions for implementing the three activities, along with answer keys.
- Student Activity Booklet Features three activities with career connection callouts and links to optional online extensions. Available in English and Spanish.

## About the CS First Unplugged Activities

- Activity 1: Network a neighborhood Students use a map to connect all the buildings in a town as efficiently as possible.
- Activity 2: Encode an emoji Students learn how encoding is used to create onscreen images using only a small amount of data.
- Activity 3: Send a secret message Students explore how to keep data secure online by using a simple substitution cipher.

### More Hour of Code™ Activities

For those looking to participate in Hour of Code™ with a connected device, CS First's Dialogue lesson is a great choice. This beginner-friendly activity includes video-based instruction to guide students as they program a conversation between two characters. They'll use Scratch, a block-based programming tool developed by MIT, to animate and bring their story to life with movement, dialogue, and more. Go to the website below for the activities.

### Resources

- YMI microsite: ymiclassroom.com/csfirst
- CS First:
- csfirst.withgoogle.com/ • CS First's Dialogue Lesson:
- g.co/csfirst/dialogue • Hour of Code:
- hourofcode.com/us
- Computer Science Education Week: www.csedweek.org
- Code.org: code.org

CS First A Code with Google Program